# **PRÁCTICA 1: PLANIFICACIÓN**

# **OBJETIVOS MARCADOS**

- Aumentar la motivación de mis alumnos/as.
- Mejorar la lectura comprensiva.
- Aprender a trabajar de forma autónoma.
- Familiarizarse con la utilización de las NNTT en el aspecto académico.

## **UNIDAD O UNIDADES DIDÁCTICAS A TRABAJAR**

Trabajaré la Unidad Didáctica **"El calendario de los cristianos"**, en concreto, **Cuaresma, Semana Santa, Pascua y Pentecostés**.

## **GRUPO CON EL QUE SE VA A REALIZAR LA EXPERIMENTACIÓN**

Alumn@s de 6º de Educación Primaria. Materia: Religión.

## **FECHAS DE LA EXPERIMENTACIÓN**

Dos sesiones semanales, una de 60 minutos y otra de 45 minutos, durante los meses de marzo y abril (teniendo en cuenta que por medio están las vacaciones de Semana Santa, podría ampliarse este tiempo).

## **ENFOQUE METODOLÓGICO**

Trabajaré con una web propia de la materia en la que enlazaré los recursos y actividades que l@s alumn@s han de ir desarrollando.

Se utilizarán tanto recursos existentes en la red como recursos propios.

L@s alumn@s cuentan con un ordenador portátil cada un@, y el aula dispone de PDI, por lo que se alternarán ambos recursos.

L@s niñ@s tendrán que plasmar su trabajo en un PowerPoint o en un documento Word y exponerlo a sus compañeros.

#### **PRÁCTICA 2 : PREPARACIÓN DE MATERIALES**

#### **1. PLANIFICACIÓN DEL PROCESO DE ENSEÑANZA/APRENDIZAJE**

**RECURSOS DE LA RED USADOS** 

#### **Notebook (Programa para trabajar con la PDI)**

#### **Año Litúrgico:**

[http://exchange.smarttech.com/details.html?id=3eb24113-9190-47e0-baf3-](http://exchange.smarttech.com/details.html?id=3eb24113-9190-47e0-baf3-82186760dc39) [82186760dc39](http://exchange.smarttech.com/details.html?id=3eb24113-9190-47e0-baf3-82186760dc39)

#### **Semana Santa (Vía Crucis)**

[http://exchange.smarttech.com/details.html?id=dc205f95-96a5-46ef-ac9d-](http://exchange.smarttech.com/details.html?id=dc205f95-96a5-46ef-ac9d-118d03ca3ea6)[118d03ca3ea6](http://exchange.smarttech.com/details.html?id=dc205f95-96a5-46ef-ac9d-118d03ca3ea6)

#### **Pentecostés:**

[http://exchange.smarttech.com/details.html?id=69a9920f-bf43-4f9f-8717-](http://exchange.smarttech.com/details.html?id=69a9920f-bf43-4f9f-8717-4bfb75a1b763) [4bfb75a1b763](http://exchange.smarttech.com/details.html?id=69a9920f-bf43-4f9f-8717-4bfb75a1b763)

#### **Presentaciones:**

**El Año Litúrgico:** 

[http://www.authorstream.com/Presentation/MaestroPedro-709027-a-o](http://www.authorstream.com/Presentation/MaestroPedro-709027-a-o-liturgico/)[liturgico/](http://www.authorstream.com/Presentation/MaestroPedro-709027-a-o-liturgico/)

**Cuaresma:**

[http://www.slideshare.net/isabelpolamaseda/ppscuaresma?from=ss\\_embed](http://www.slideshare.net/isabelpolamaseda/ppscuaresma?from=ss_embed)

**Semana Santa:** 

[http://www.slideshare.net/guest0fce11/semana-santa-en](http://www.slideshare.net/guest0fce11/semana-santa-en-dibujos?from=ss_embed)[dibujos?from=ss\\_embed](http://www.slideshare.net/guest0fce11/semana-santa-en-dibujos?from=ss_embed)

**Pascua:**

<http://www.slideshare.net/guest52307e/pascuaderesurreccion11>

**Pentecostés:**

[http://www.authorstream.com/Presentation/isabelpolamaseda-977145-los-](http://www.authorstream.com/Presentation/isabelpolamaseda-977145-los-dones-del-espiritu-santo/)

dones-del-espiritu-santo/

**Vídeos:**

**Semana Santa:**

<http://embedr.com/playlist/pelculas-semana-santa>

#### **Cuaresma:**

[http://www.youtube.com/watch?feature=player\\_embedded&v=iKEpOi3HA9c](http://www.youtube.com/watch?feature=player_embedded&v=iKEpOi3HA9)

[http://www.youtube.com/watch?v=o86NIpSCwz0&feature=player\\_embedded](http://www.youtube.com/watch?v=o86NIpSCwz0&feature=player_embedded)

## **WEBQUEST**

## **Cuaresma:**

[http://www.pedrocorchado.es/recursos/webquest/Cuaresma/Webquest%20%2](http://www.pedrocorchado.es/recursos/webquest/Cuaresma/Webquest%20%27La%20Semana%20Santa%27.htm) [7La%20Semana%20Santa%27.htm](http://www.pedrocorchado.es/recursos/webquest/Cuaresma/Webquest%20%27La%20Semana%20Santa%27.htm)

**Páginas web para búsqueda de información:**

**Calendario Litúrgico:**

[http://www.cyberfaith.com/liturgical\\_year\\_sp.cfm?language=sp](http://www.cyberfaith.com/liturgical_year_sp.cfm?language=sp)

**Cuaresma:**

<http://www.iglesia.cl/especiales/cuaresma2012/cenizas.html>

[http://www.esmas.com/infografias/vida/info\\_santa.swf](http://www.esmas.com/infografias/vida/info_santa.swf)

#### **Semana Santa:**

[http://www.juntadeandalucia.es/averroes/~14003484/AV/recursos/biblia/nuev](http://www.juntadeandalucia.es/averroes/~14003484/AV/recursos/biblia/nuevo/muerte/resurrecion.htm) [o/muerte/resurrecion.htm](http://www.juntadeandalucia.es/averroes/~14003484/AV/recursos/biblia/nuevo/muerte/resurrecion.htm)

## **Imágenes:**

## **Calendario Litúrgico:**

[http://www.diocesismalaga.es/index.php?mod=imagenes&secc=ver&id=./imag](http://www.diocesismalaga.es/index.php?mod=imagenes&secc=ver&id=./images/albumes/fano/20120109.jpg&from=) [es/albumes/fano/20120109.jpg&from=](http://www.diocesismalaga.es/index.php?mod=imagenes&secc=ver&id=./images/albumes/fano/20120109.jpg&from=)

#### **Cuaresma:**

[http://odresnuevos.files.wordpress.com/2012/02/calendario-2012-cuaresma](http://odresnuevos.files.wordpress.com/2012/02/calendario-2012-cuaresma-patricia-rojo.jpg)[patricia-rojo.jpg](http://odresnuevos.files.wordpress.com/2012/02/calendario-2012-cuaresma-patricia-rojo.jpg)

[http://www.diocesismalaga.es/index.php?mod=imagenes&secc=ver&id=./imag](http://www.diocesismalaga.es/index.php?mod=imagenes&secc=ver&id=./images/albumes/fano/20070304.jpg&from=) [es/albumes/fano/20070304.jpg&from=](http://www.diocesismalaga.es/index.php?mod=imagenes&secc=ver&id=./images/albumes/fano/20070304.jpg&from=)

#### **Semana Santa:**

[http://roble.pntic.mec.es/jfeg0041/todo\\_reliduques/jesus/activi\\_jesus/pas/me](http://roble.pntic.mec.es/jfeg0041/todo_reliduques/jesus/activi_jesus/pas/menling_pas.html) [nling\\_pas.html](http://roble.pntic.mec.es/jfeg0041/todo_reliduques/jesus/activi_jesus/pas/menling_pas.html)

#### **Pascua:**

[http://www.diocesismalaga.es/index.php?mod=imagenes&secc=ver&id=./images/albumes/fano/200](http://www.diocesismalaga.es/index.php?mod=imagenes&secc=ver&id=./images/albumes/fano/20090419.jpg&from=) [90419.jpg&from=](http://www.diocesismalaga.es/index.php?mod=imagenes&secc=ver&id=./images/albumes/fano/20090419.jpg&from=)

**SOPORTE DONDE SE MONTARÁN LOS RECURSOS**

Se utilizará una página Web propia, creada con Google Sites, que los alumnos ya conocen:

<https://sites.google.com/site/religionenelcole/>

**MATERIAL COMPLEMENTARIO**

#### **HotPotatoes:**

#### **Semana Santa**

<http://www.irabia.org/departamentos/religion/Pasion/Indice.htm>

#### **Actividades LIM:**

#### **Cuaresma:**

<http://dl.dropbox.com/u/4936297/cuaresma.html>

**Semana Santa**

[http://www.omerique.net/polavide/rec\\_polavide0708/edilim/semanasanta/sem](http://www.omerique.net/polavide/rec_polavide0708/edilim/semanasanta/semanasanta.html) [anasanta.html](http://www.omerique.net/polavide/rec_polavide0708/edilim/semanasanta/semanasanta.html)

**Pentecostés:**

<http://aplicacioneseducativas.es/pentecostes1.html>

<http://aplicacioneseducativas.es/pentecostes2.html>

## **JClic**

## **Cuaresma**

[http://www.juntadeandalucia.es/averroes/ricardoleon/trabajostic07/cuaresma/i](http://www.juntadeandalucia.es/averroes/ricardoleon/trabajostic07/cuaresma/index.htm) [ndex.htm](http://www.juntadeandalucia.es/averroes/ricardoleon/trabajostic07/cuaresma/index.htm)

[http://www.juntadeandalucia.es/averroes/centros](http://www.juntadeandalucia.es/averroes/centros-tic/29008589/helvia/aula/archivos/_17/index_1.htm)[tic/29008589/helvia/aula/archivos/\\_17/index\\_1.htm](http://www.juntadeandalucia.es/averroes/centros-tic/29008589/helvia/aula/archivos/_17/index_1.htm)

## **Actividades Educaplay:**

**Cuaresma:**

[http://www.educaplay.com/es/recursoseducativos/12346/test\\_sobre\\_la\\_cuares](http://www.educaplay.com/es/recursoseducativos/12346/test_sobre_la_cuaresma.htm) [ma.htm](http://www.educaplay.com/es/recursoseducativos/12346/test_sobre_la_cuaresma.htm)

## **Pentecostés:**

<http://www.educaplay.com/es/recursoseducativos/14123/pentecostes.htm>

## **QuizRevoluttion: Cuestionario**

## **Semana Santa**

[http://www.quizrevolution.com/act107237/mini/go/la\\_pasi%C3%B3n,\\_arte\\_ac](http://www.quizrevolution.com/act107237/mini/go/la_pasi%C3%B3n,_arte_actual) [tual](http://www.quizrevolution.com/act107237/mini/go/la_pasi%C3%B3n,_arte_actual)

## **PhotoPeach:**

Presentación imágenes Vía Crucis – Cuestionario:

<http://photopeach.com/album/u0xjkn?ref=est>

**PLANIFICACIÓN DEL TRABAJO QUE PRESENTARÁN LOS ALUMNOS (EN SU CASO)**

- Elaboración de un PowerPoint o un documento Word con la información recogida en la WebQuest elaborada sobre la Cuaresma.
- Realización de un esquema sobre la Semana Santa (similar al mostrado en una de las imágenes) en el que se ha de incluir los símbolos de cada

uno de los días de la Semana Santa.

- Escenas de la Pasión de Cristo: Creación de un documento en el que se han de enumerar cada una de las zonas activas de la imagen y qué escena es la que aparece.
- Documento Word que recoja una breve descripción de los vídeos propuestos.
- Documento Word que recoja una breve descripción de las presentaciones propuestas.

#### **TEMPORALIZACIÓN DE LAS SESIONES**

#### **8 de marzo:**

Repasamos conceptos del Año Litúrgico (Actividad en gran grupo utilizando la PDI)

#### **14 de marzo:**

- Presentación del trabajo que vamos a realizar.
- Presentación: La Cuaresma. (Todos)
- WebQuest: La Cuaresma (Por parejas).

#### **15 de marzo:**

- Continuaremos con la WebQuest (Por parejas / individualmente)
- Vídeo Canción Juanes: Es tiempo de cambiar. (Todos)

## **21 de marzo:**

- WebQuest (Terminar).
- Vídeo: Aprende a llevar tu cruz. (Todos)
- LIM: La Cuaresma (Individualmente)
- Elaboración documento Word de los vídeos vistos. (Individualmente)

#### **22 de marzo:**

- Actividad Educaplay: Test "La Cuaresma"
- JClic: La Cuaresma (Individualmente)
- Presentación La Semana Santa (Todos)
- Cuadro Escenas de la Pasión de Cristo (Todos Individualmente)

#### 28 – 29 de marzo: Semana Cultural CRA Villayón (no podremos avanzar)

#### **11 de abril:**

- Actividad Notebook: Vía Crucis (Todos)
- HotPotatoes La Semana Santa (Individualmente)

## **12 de abril:**

- Ficha resumen "La Semana Santa" (Individualmente)
- Cuestionario: La Pasión arte contemporáneo (Individualmente)
- Terminar trabajos atrasados.

## **18 de abril:**

- Presentación Pascua de Resurrección (Todos)
- Elaborar documento resumen presentación (Individualmente)
- Terminar trabajos atrasados.

## **19 de abril:**

- Presentación: Los dones del Espíritu Santo (Todos)
- Actividad Notebook: Pentecostés (Todos)
- Actividad Educaplay: Test Pentecostés (Individualmente)
- Actividad LIM: Un día inolvidable (Individualmente)

## **25 de abril:**

- Actividad LIM: Recibimos el Espíritu Santo (Individualmente)
- Aprendemos a buscar en el calendario del Año Litúrgico 2012 (Todos)
- Terminamos trabajos atrasados

## **26 de abril:**

- Cuestionario final de los Tiempos Litúrgicos (Individualmente)
- Entrega de todos los trabajos realizados

## **2 de mayo**

• Exposición al resto de compañeros de los trabajos realizados

## **2. INSTRUMENTOS DE EVALUACIÓN**

#### **DESCRIPCIÓN DE LOS INSTRUMENTOS DE EVALUACIÓN QUE SE USARÁN**

#### Se tendrán en cuenta:

- Resultados obtenidos en algunas de las actividades realizadas. Se irán anotando en una ficha diseñada a tal efecto.
- Las actividades LIM y JClic se evaluarán conforme al informe final de dichas actividades.
- Participación activa en las actividades propuestas.
- Grado de interés mostrado durante la realización de las distintas actividades.
- Grado de dificultad encontrado.
- Limpieza y claridad de los trabajos y su posterior exposición al resto de compañeros.
- Grado de participación en las actividades grupales.
- Grado de participación en las trabajos realizados por parejas.
- Interés y actitud mostrada durante la ejecución de las actividades.
- Actitud de escucha durante las explicaciones de la profesora y durante las exposiciones de los compañeros.
- Aprovecha el tiempo o se distrae fácilmente.
- Completar un cuestionario final sobre el Año Litúrgico 2012 buscando la información necesaria.

**Cuestionario:** [https://docs.google.com/document/d/1oCTUUDox73lu\\_\\_1W\\_L67I4ZQUMJnRqv](https://docs.google.com/document/d/1oCTUUDox73lu__1W_L67I4ZQUMJnRqveYCSt7-DdUAo/edit?pli=1) [eYCSt7-DdUAo/edit?pli=1](https://docs.google.com/document/d/1oCTUUDox73lu__1W_L67I4ZQUMJnRqveYCSt7-DdUAo/edit?pli=1)

# **WEBQUEST: LA CUARESMA**

## **EVALUACIÓN:**

- A. La propia de la WebQuest: Número de preguntas contestadas.
- B. Además se tendrá en cuenta:
	- a) Organización del trabajo.
	- b) Intenta imponer sólo sus criterios.
	- c) Se pone de acuerdo con su compañero/a.
- d) Participa en la elaboración de la misma con su compañero/a.
- e) Pierde el tiempo durante la ejecución del trabajo.
- f) "Limpieza" y claridad del trabajo presentado.
- g) Exposición a los compañeros (no se sabrá hasta el final quien de los dos compañeros tendrá que exponerla).
- h) Pregunta sus dudas.

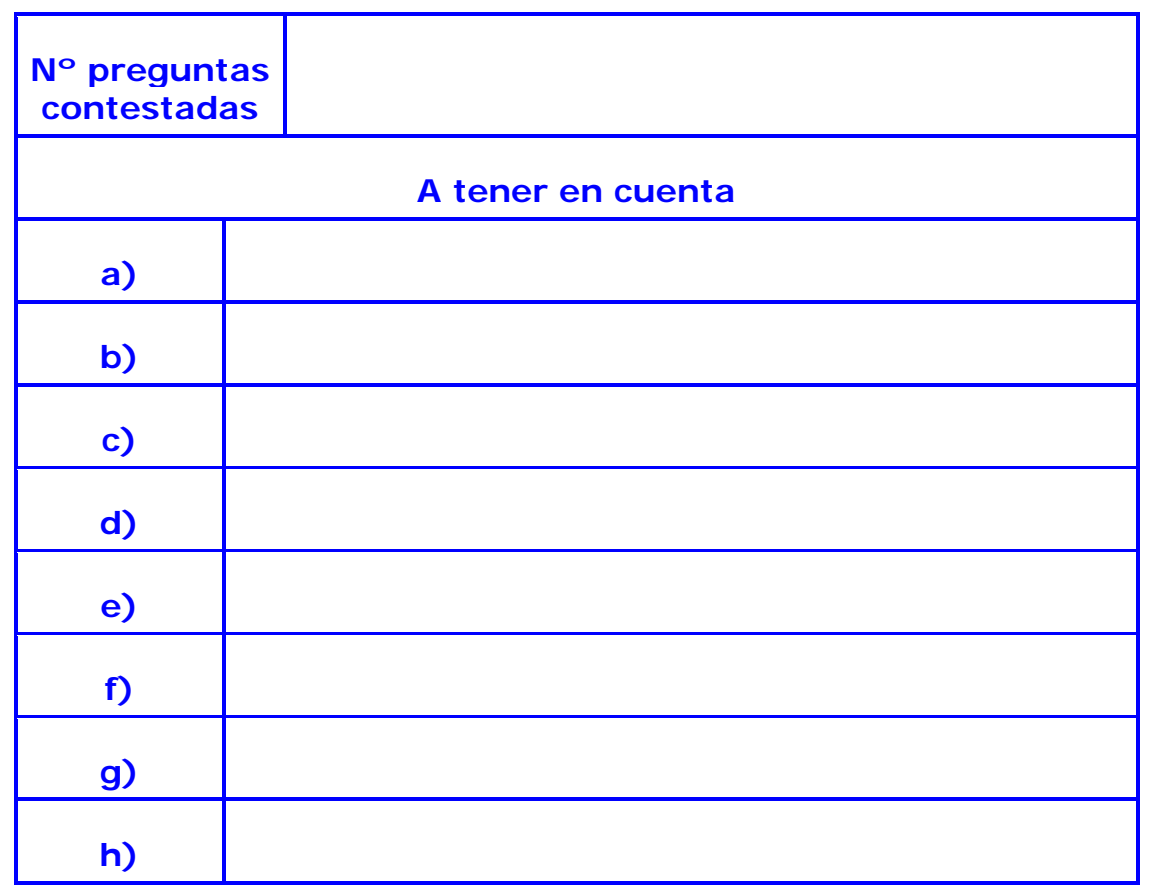

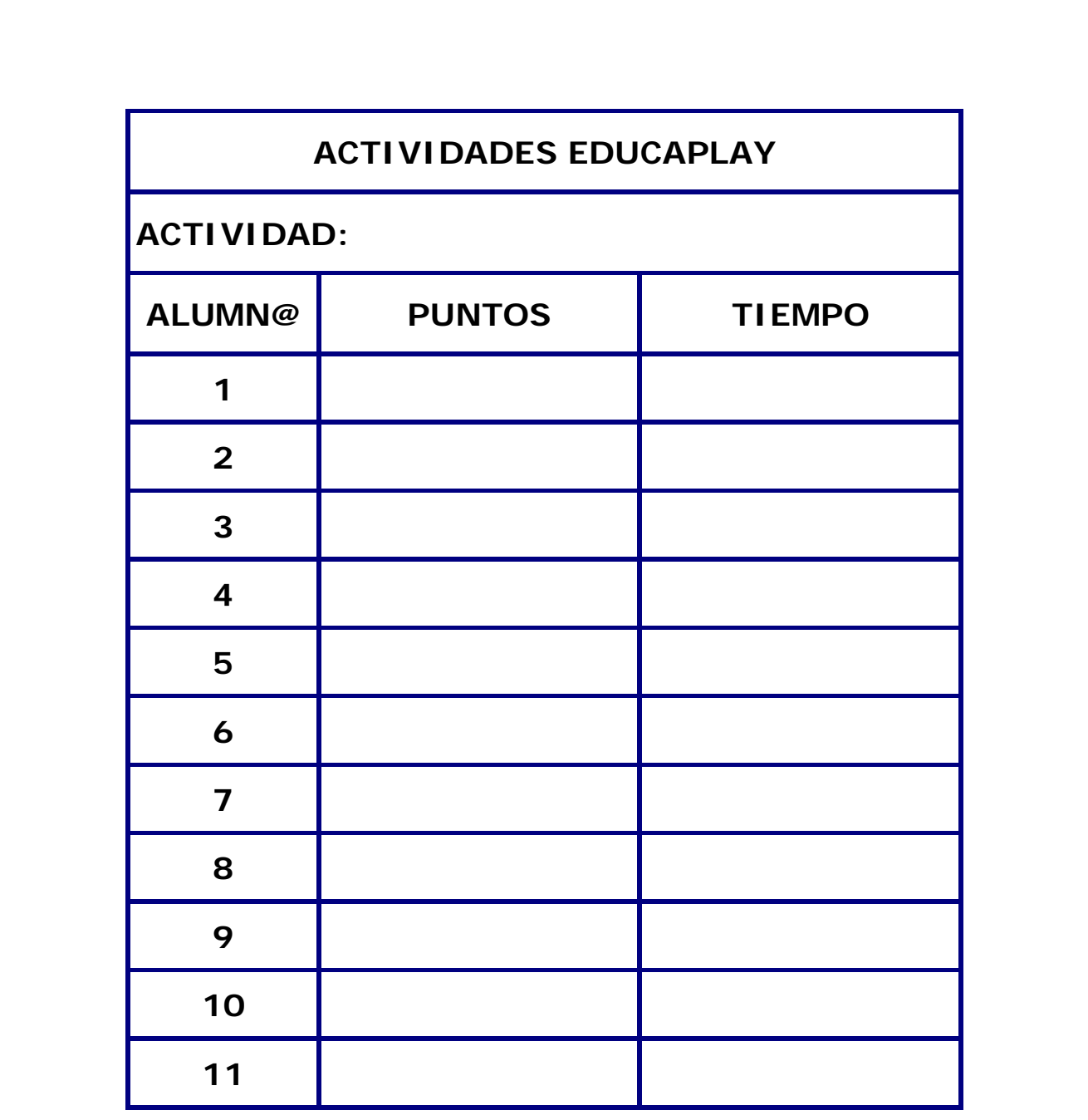

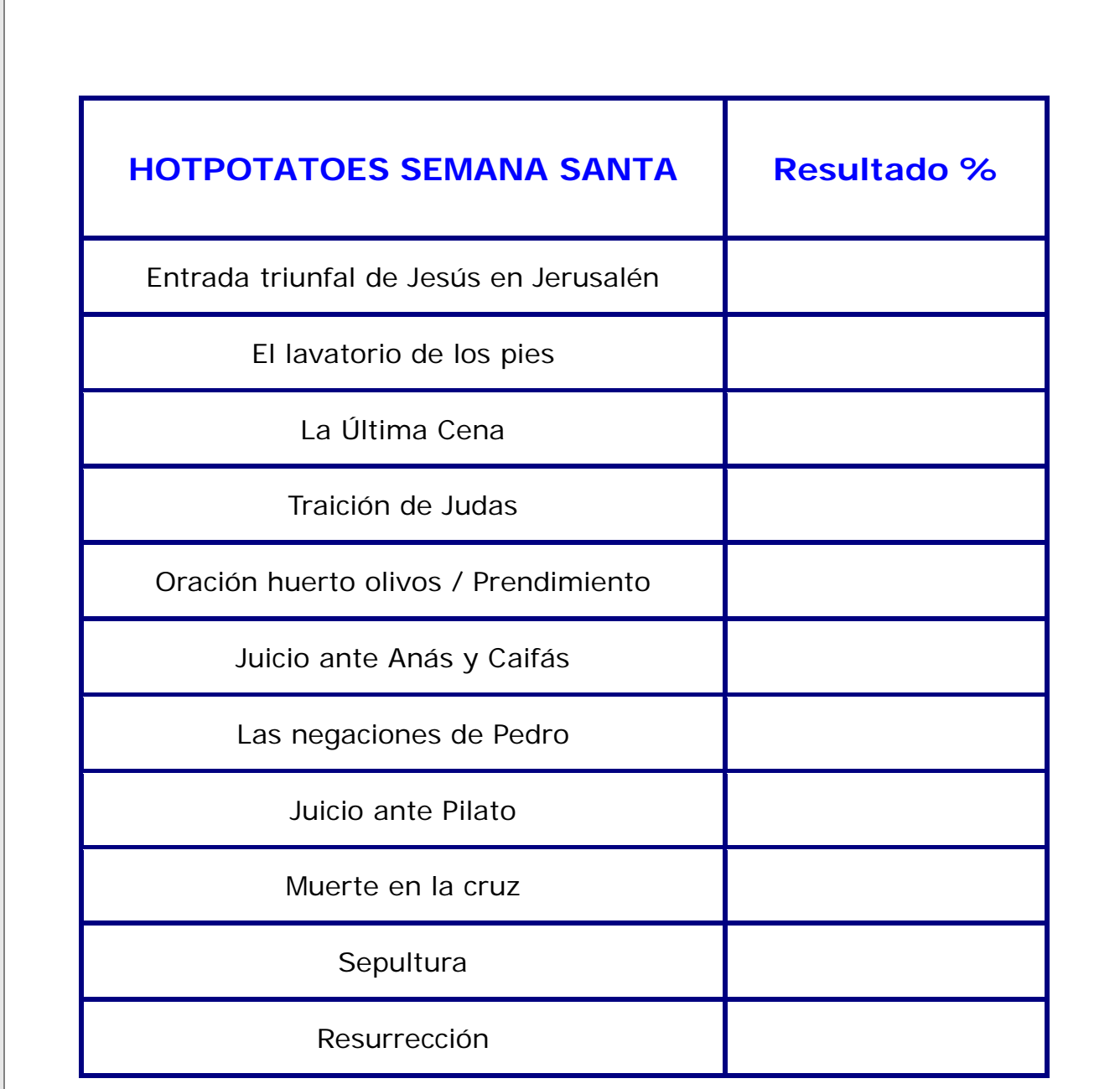

#### **PRÁCTICA 3 : EXPERIMENTACIÓN EN EL AULA**

**RESUMEN DEL DIARIO DE EXPERIMENTACIÓN**

# **RESUMEN DEL DIARIO DE CLASE**

# **DURANTE LA EXPERIMENTACIÓN**

Para llevar a cabo esta experimentación se han programado actividades para que los alumnos trabajasen:

- 1. Utilizando la PDI del Aula (en gran grupo).
- 2. Por parejas.
- 3. De manera individual utilizando cada alumno el portátil del que dispone.
- 1. Utilizando la PDI:

A través de la PDI se mostró a los alumnos el trabajo que íbamos a realizar, la página Web desde la que accederíamos, los temas a tratar y las actividades que tendrían que realizar, y el trabajo final que ellos tendrían que presentar.

Todas las sesiones comenzaban de la misma manera:

Se les mostraba en la PDI los pasos a seguir para comenzar el trabajo: la página Web a la que tenían que acceder; la pestaña en la que tenían que entrar y la actividad programada para ese día.

Mientras estábamos viendo las presentaciones o los vídeos, se les pedía a los niños que o bien tuvieran su portátil apagado, o lo tuvieran con la tapa bajada, para evitar los posibles despistes o que no prestasen atención a lo que estábamos proyectando.

2. Por parejas

Se programó una WebQuest con parejas realizadas por sorteo.

Trabajaron bien, y se ayudaban unos a otros. Hasta el día que toque exponerla al resto de sus compañeros, no se sabrá quién es el que va a exponer cada parte, pues también será por sorteo.

3. De manera individual, cada uno con su portátil.

Es la forma que más les gusta para trabajar, pero también la que más dificultades acarrea ya que no todos los alumnos tienen el mismo manejo del ordenador.

Aquí llama la atención que un alumno, que académicamente no va bien, es el que mejor manejo tiene del ordenador.

Una alumna, muy buena académicamente, también en el uso de las NNTT resulta ser muy buena.

El resto de compañeros, cuando tienen dificultades a la hora de acceder a una página o cómo realizar una actividad, primero se dirigen a mí, y si estoy ocupada atendiendo a otro alumno, acuden a estos dos alumnos que acabo de mencionar.

# **DIFICULTADES ENCONTRADAS**

Las principales **dificultades** que se han encontrado para el desarrollo de esta experimentación han sido las siguientes:

- 1. El gran problema que hemos tenido prácticamente en todas las sesiones ha sido el de la **conexión a Internet**, francamente mala, que hizo que los alumnos tardasen mucho tiempo en poder conectarse.
- 2. No disponen de una cuenta en Google, y al ser menores de edad no se les puede abrir una sin el consentimiento paterno.
- 3. No saben manejar su correo electrónico (no saben cuál su nombre de usuario ni su contraseña, dan mal la dirección a la profesora y por lo tanto le vienen devueltos los correos…).
- 4. Las Presentaciones en Slideshare y Authorestream, actividades LIM… la plataforma Educastur no dejó acceder a ellas.
- 5. Los vídeos, vistos directamente a través de la red, se paraban continuamente.
- 6. A algún alumno se le termina la batería de su portátil.
- 7. Algún alumno olvida su portátil en casa (es obligatorio traerlo todos los días al Colegio).
- 8. Copian mal la dirección de la página Web donde tienen los recursos que vamos a trabajar.
- 9. No se acuerdan de donde guardan los documentos que van elaborando.
- 10. Para la presentación de sus trabajos pierden mucho tiempo eligiendo qué plantilla utilizar, qué adornos van a poner, qué tipo de letra utilizar…
- 11. Actividades tipo JClic…, les tardan en cargar; el ordenador se queda como "colgado" entre actividad y actividad.

# **SOLUCIONES**

Las soluciones que se citan a continuación, se corresponde con su correspondiente dificultad del apartado anterior:

- 1. Al problema de la mala conexión no se ha encontrado una solución posible. Los alumnos intentaban conectarse, y a la espera de poder hacerlo, iban realizando otras tareas que no necesitaban de la red. En algún caso, las actividades programadas fueron sustituidas por otras que la profesora llevaba en el lápiz.
- 2. Hemos tenido que trabajar con la cuenta de correo electrónico que cada niño tiene en Educastur.
- 3. Se les pide que anoten su nombre de usuario y contraseña en su agenda personal de clase.
- 4. Se habla con la coordinadora de NNTT del centro, y al no encontrar una solución se pone en contacto con el CGSI. Hasta el momento no se ha puesto solución a esta incidencia, ya que el posible remedio que nos dieron, no solucionó el problema. (Las presentaciones se descargaron para poder proyectarlas en clase, y las actividades LIM fueron sustituidas por otras elaboradas por la profesora).
- 5. Los vídeos también fueron descargados para así poner fin a todos los cortes que se producían si se veían directamente desde la red.
- 6. Para solucionar este problema se aplicaron las mismas normas que tienen establecidas en clase, es decir, poner la correspondiente amonestación y avisar a su tutor de esta incidencia. Se le dejaba a este alumno que utilizase el portátil del Aula, una vez terminadas todas las explicaciones por parte de la profesora.
- 7. Cuando algún alumno olvidaba su portátil en casa, se le ponía a trabajar

semejantes contenidos, pero utilizando el libro de texto (solamente ocurrió en dos ocasiones, y niños diferentes).

- 8. La profesora, una vez solucionado el problema de los correos, les envía un documento Word con el enlace directo a la página Web desde la que se accedía a todas las actividades.
- 9. Se les pide que abran una carpeta específica en "Mis documentos" y vayan guardando en ella todos los trabajos realizados.
- 10. Se pone una misma plantilla para todos y un mismo tipo de letra. Los adornos solamente los harán al finalizar el trabajo, en caso de que tengan tiempo.
- 11. Se prueba a que no todos los alumnos estén haciendo la misma actividad al mismo tiempo, y parece que funcionó, aunque de todas maneras iba bastante lento.

# **Alguna conclusión:**

- Los niños no están, todavía acostumbrados a esta forma de trabajar.
- A partir de la tercera cuarta sesión los alumnos empiezan a ser más independientes en su trabajo, y el mayor problema que se encuentran es el de la **conexión a Internet**.
- Después de las vacaciones de Semana Santa, me encuentro, cuando llego a su clase, con la **grata sorpresa** de que los niños ya están con el ordenador encendido, en la página Web indicada y dispuestos a empezar a trabajar.
- Antes de empezar en el Aula un trabajo del tipo al que se está llevando en esta experimentación, se ha de comprobar y asegurarse bien de que todas las actividades programadas "funcionen" también en el Colegio (en mi ordenador se accedía a todas esas actividades sin ningún tipo de problema) y así evitar sorpresas como que el servidor o la plataforma correspondiente no deje acceder a ellas.

#### **PRÁCTICA 4 : EVALUACIÓN**

#### **RESUMEN DE LOS RESULTADOS OBTENIDOS EN LA EVALUACIÓN DEL PROCESO DE APRENDIZAJE DEL ALUMNADO**

A falta todavía de realizar la actividad final que se había programado, los resultados obtenidos en las distintas actividades que han tenido que realizar los alumnos son buenos, muy buenos, y en un par de casos excelentes.

En dos casos concretos, los resultados han sido bastante mejores de lo esperado.

Un alumno, al menor problema técnico, se daba por vencido, no buscaba soluciones y raramente pedía ayuda, por lo que después no podía terminar sus actividades.

Han aprendido, al mismo tiempo, a ser un poco más organizados a la hora de guardar sus documentos y que el correo electrónico también puede ser un instrumento de trabajo.

#### **RESULTADOS OBTENIDOS EN LA ENCUESTA DE VALORACIÓN DEL ALUMNADO**

Para realizar esta valoración voy a centrarme en las cuestiones de la encuesta que están relacionadas directamente con la tarea que llevé a cabo con mis alumnos de 6º.

- Fácil acceso a la información (exceptuando las páginas a las que la plataforma Educastur, desde nuestro Centro, no nos dejaba acceder).
- Les resulta fácil y cómodo realizar las actividades con el portátil, y que el uso del portátil, en algunos casos, mejora sus notas. La gran mayoría piensan que el portátil es una herramienta muy útil que facilita sus tareas en clase.
- Han aprendido mejor los contenidos. (Solamente un alumno contesta que no).
- Respecto a utilizar este método siempre para aprender los contenidos, 10 de los alumnos responden que sí y uno, ni que sí ni que no.
- Han realizado correctamente las tareas propuestas por el profesor.
- Respecto al uso de la PDI, responden que ha funcionado correctamente, aunque la mayoría responde que su uso ayuda poco a comprender mejor los contenidos (de la PDI, lo que les gusta es salir a jugar en ella).

Respecto a nuestro trabajo, las **ventajas** que los alumnos han encontrado son:

- Las clases se hacen más llevaderas.
- Que se aprende igual o incluso mejor.
- Les gustaría trabajar siempre con los ordenadores.
- Se divirtieron.
- Que no hay que esforzarse tanto.
- Les gustaron las tareas, y de esta forma se pueden hacer más rápido.
- Les ayudó a mejorar sus notas.

Los **inconvenientes o dificultades** que algunos alumnos han encontrado son:

- Que se les acaba la batería y no se puede seguir trabajando.
- Olvidarse recargar la batería en casa.
- Que entraban mal a la página Web indicada.
- Que no dejaba entrar en algunas páginas.

A mí, personalmente, me llama la atención que a la pregunta de si Internet ha funcionado siempre, un alumno responde que "Muy de acuerdo", y el resto, aunque hay todo tipo de respuestas, predomina que funcionó bien (cuando fue el **mayor problema** que nos encontramos durante todas las sesiones). Supongo que como este problema es el de cada día, ya lo ven como normal y el que falle, o vaya excesivamente lento, ya no lo vean como un auténtico problema.

#### **VALORACIÓN PERSONAL DE LA EXPERIMENTACIÓN**

El trabajo planteado a los alumnos para llevar a cabo esta experiencia en el aula fue muy bien aceptado por su parte.

Los objetivos marcados se están consiguiendo en su totalidad.

La satisfacción alcanzada, tanto por parte del profesor como por parte del alumnado, con la experimentación llevada a cabo es altamente positiva.

La principal dificultad encontrada a lo largo de toda la experimentación ha sido el de la **conexión a Internet** (por lo general mala, o muy lenta). Solamente en una de las sesiones se contó con una conexión aceptable.

La actitud del alumnado fue siempre muy buena. Esta forma de trabajar les gusta bastante más que la típica del libro y la libreta.

Se han dado cuenta, que de una forma "más lúdica" se pueden adquirir conocimientos y comprender mejor los contenidos a tratar.

Vuelvo a remarcar aquí las mismas conclusiones que ya indicaba en la práctica anterior:

- Los niños no están, todavía acostumbrados a esta forma de trabajar.
- A partir de la tercera cuarta sesión los alumnos empiezan a ser más independientes en su trabajo, y el mayor problema que se encuentran es el de la **conexión a Internet**.
- Después de las vacaciones de Semana Santa, me encuentro, cuando llego a su clase, con la **grata sorpresa** de que los niños ya están con el ordenador encendido, en la página Web indicada y dispuestos a empezar a trabajar. **(Toda una señal de que el trabajo que estamos realizando les gusta).**
- Antes de empezar en el Aula un trabajo del tipo al que se está llevando en esta experimentación, se ha de comprobar y asegurarse bien de que todas las actividades programadas "funcionen" también en el Colegio (en mi ordenador se accedía a todas esas actividades sin ningún tipo de problema) y así evitar sorpresas como que el servidor o la plataforma correspondiente no deje acceder a ellas.

#### **Perspectivas de futuro**

Seguir utilizando en mis clases las NNTT.

También de cara al futuro, aunque el programa Escuela 2.0 parece que se suprime, esto no va a impedir poder seguir llevando a cabo trabajos como el realizado en esta experimentación. Habrá que aprovechar al máximo los recursos técnicos de los que disponga cada centro.